[Ressources et liens](#page-2-0) [Optimisation](#page-6-0) [Programmation lin´eaire](#page-14-0) [Exemple pratique](#page-21-0)

#### Sujet 1 : Introduction à l'optimisation

#### MHT 423 : Modèles et méthodes d'optimisation

Andrew J. Miller Dernière mise à jour: April 7, 2010

## Dans ce sujet...

- 1 [Ressources, logiciels et liens](#page-2-0)
- 2 Introduction à l'optimisation
- (3) Introduction à la programmation linéaire
- 4 [Petit exemple pratique](#page-21-0)
	- Formulation mathématique
	- [Logiciel \(Xpress\)](#page-29-0)

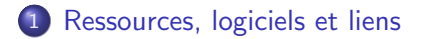

- (2) Introduction à l'optimisation
- (3) Introduction à la programmation linéaire
- <span id="page-2-0"></span>[Petit exemple pratique](#page-21-0) **• Formulation mathématique** • [Logiciel \(Xpress\)](#page-29-0)

Les dernières versions des transparents que j'utilise pour donner ce cours se trouveront à [http:](http://www.math.u-bordeaux1.fr/~amiller/cours/MHT423s10/) [//www.math.u-bordeaux1.fr/~amiller/cours/MHT423s10/](http://www.math.u-bordeaux1.fr/~amiller/cours/MHT423s10/).

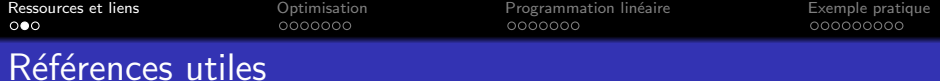

Les références les plus standardes sont en anglais. Parmi eux se trouvent

- Operations Research Models and Methods, de Paul A. Jensen et Jonathan F. Bard. (E.g., [http://www.amazon.fr/](http://www.amazon.fr/Operations-Research-Models-Methods/dp/0471380040/ref=sr_1_1?ie=UTF8&s=english-books&qid=1270637341&sr=8-1) [Operations-Research-Models-Methods/dp/0471380040/ref=](http://www.amazon.fr/Operations-Research-Models-Methods/dp/0471380040/ref=sr_1_1?ie=UTF8&s=english-books&qid=1270637341&sr=8-1) [sr\\_1\\_1?ie=UTF8&s=english-books&qid=1270637341&sr=8-1](http://www.amazon.fr/Operations-Research-Models-Methods/dp/0471380040/ref=sr_1_1?ie=UTF8&s=english-books&qid=1270637341&sr=8-1)).
- **•** Introduction To Operations Research, 8ème edition, de Frederick S. Hillier et Gerald J. Lieberman. (E.g., [http://www.amazon.fr/gp/product/0073211141/sr=1-7/qid=](http://www.amazon.fr/gp/product/0073211141/sr=1-7/qid=1270637535/ref=olp_product_details?ie=UTF8&me=&qid=1270637535&sr=1-7&seller=) [1270637535/ref=olp\\_product\\_details?ie=UTF8&me=&qid=](http://www.amazon.fr/gp/product/0073211141/sr=1-7/qid=1270637535/ref=olp_product_details?ie=UTF8&me=&qid=1270637535&sr=1-7&seller=) [1270637535&sr=1-7&seller=](http://www.amazon.fr/gp/product/0073211141/sr=1-7/qid=1270637535/ref=olp_product_details?ie=UTF8&me=&qid=1270637535&sr=1-7&seller=)).

Ce n'est pas facile à trouver des références en français toujours disponsible, mais en voici un :

Optimisation discrète : De la modélisation à la résolution par des logiciels de programmation mathématique. De Alain Billionnet.

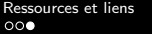

# Logiciels: liens utiles

- XPRESS : [http://www.fico.com/en/Products/DMTools/](http://www.fico.com/en/Products/DMTools/Pages/FICO-Xpress-Optimization-Suite.aspx) [Pages/FICO-Xpress-Optimization-Suite.aspx](http://www.fico.com/en/Products/DMTools/Pages/FICO-Xpress-Optimization-Suite.aspx) C'est ce dernier qu'on va utiliser pendant ce cours. La version étudiante peut se télécharger sur [http://optimization.fico.com/](http://optimization.fico.com/student-version-of-fico-xpress.html) [student-version-of-fico-xpress.html](http://optimization.fico.com/student-version-of-fico-xpress.html).
- ILOG: [http://www-01.ibm.com/software/websphere/](http://www-01.ibm.com/software/websphere/products/optimization/) [products/optimization/](http://www-01.ibm.com/software/websphere/products/optimization/) : le concurrent principal d'Xpress.

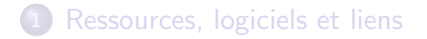

## 2 Introduction à l'optimisation

(3) Introduction à la programmation linéaire

<span id="page-6-0"></span>[Petit exemple pratique](#page-21-0) **• Formulation mathématique** • [Logiciel \(Xpress\)](#page-29-0)

**Optimisation** 

# Un méthode d'optimisation est un méthode qui cherche la meilleure allocation des ressources rares aux activités dans une situation décrite par un modèle mathématique.

Un modèle est une déscription formelle d'une situation dans laquelle des décisions doivent être prises en vue d'un objectif et/ou des contraintes sur ces décisions.

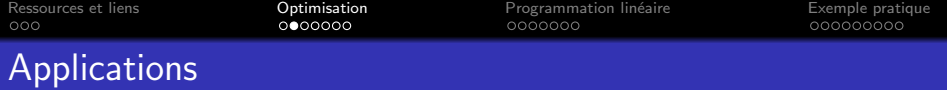

Il existe une quantité énorme d'applications où des modèles d'optimisation peuvent être utiles. Quelques exemples :

- Finance : Il faut maximiser le profit espéré d'un ensemble d'investissements en respectant des limites budgetaires et des limites imposées sur le niveau de risque (modèle de Markowitz).
- Logistique : Il faut visiter tous les clients une fois (sans répetition) d'une manière qui minimise la distance parcourue (problème du voyageur commerçant)
- Productique/ordonnancement : Affecter des tâches aux machines d'une manière que le temps maximum nécéssaire pour une machine à terminer ses tâches soit minimisé (minimisation du makespan)

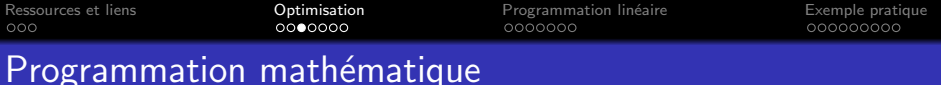

La programmation mathématique est un synonyme pour l'optimisation.

Chaque programme mathématique contient trois genres d'´el´ements:

- o des variables: elles représentent les décisions ou les choix qui doivent être prises dans le modèle
- une fonction objective: une definition mathématique du but du modèle
- des contraintes: les limitations imposées sur les décisions dans la situations modélisée

Il y a aussi deux autres composantes d'un programme mathématique :

- Les indices déterminent les dimensions du modèle. Ils déterminent le nombre des variables et contraintes; ils déterminent alors la tailles du modèle.
- Les données sont les nombres constants nécessaires pour définir le modèle. Autrement dit, elles déterminent les coefficients constants du modèle.

Elles déterminent la forme de l'objectif et les contraintes.

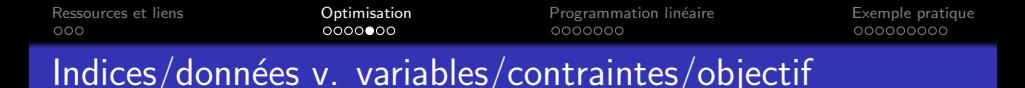

Les indices et les données sont les éléments constants dans le modèle : ils sont déterminés avant la résolution du modèle: on n'a pas le droit de les changer.

Les variables seront déterminées par la solution du modèle. Elles sont les éléments du modèle qui sont sous notre controle et qu'on a le droit à changer (soumis aux contraintes du modèle). Les contraintes et l'objectif impliquent des fonctions des variables; alors ils dépendent des variables, et ils peuvent changer tant que les variables changent.

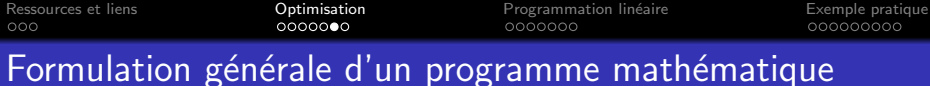

$$
\min_{x \in \mathbb{R}^n} \qquad f(x)
$$
  
soumis à  $g_i(x) \le 0, i = 1, ..., m$ 

Dans cette formulation générale  $m$  et  $n$  sont des indices.

Le vecteur  $x$  est un vecteur qui réprésent les décisions.

La fonction  $f(x)$  est la fonction objective.

Chaque contrainte  $g_i(x) \leq 0$  limite l'ensemble des décisions qu'on a le droit à ou la capacité à prendre.

Dans cette formulation les données sont cachées; mais dans chaque exemple d'un programme mathématique, elles seront les paramètres qui aident à déterminer  $f(x)$  et  $g_i(x)$ ,  $i = 1, ..., m$ .

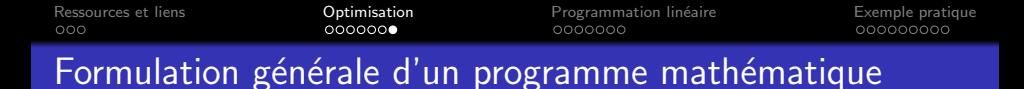

$$
\min_{x \in \mathbb{R}^n} f(x)
$$
  
sumis à  $g_i(x) \le 0, i = 1, ..., m$ 

Nous verrons bientôt les exemples concrets des programmes mathématiques.

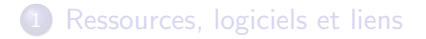

### (2) Introduction à l'optimisation

## 3 Introduction à la programmation linéaire

<span id="page-14-0"></span>[Petit exemple pratique](#page-21-0) **• Formulation mathématique** • [Logiciel \(Xpress\)](#page-29-0)

Un programme linéaire est un programme mathématique dans lequel la fonction objective et les constraintes sont toutes définies par des fonctions linéaires.

Donc, dans le modèle,

$$
\min_{x \in \mathbb{R}^n} f(x)
$$
  
sumis à  $g_i(x) \le 0, i = 1, ..., m$ 

f est une fonction linéaire, est chaque fonction  $g_i$  est une fonction linéaire

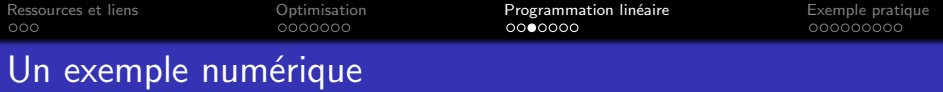

- Dans cet exemple,  $n = 2$  et  $m = 3$ .
- $f(x) = -5x_1 + 2x_2$ .
- $g_1(x) = 2x_1 1x_2 2$  $g_2(x) = -1x_1 + 3x_2 + -3$ , et  $g_3(x) = -1x_1 - 1x_2 + 2$ .

Cet exemple illustre toutes les définitions que nous avons déjà vues :

**·** les éléments d'un programme mathématique;

min  $-5x_1 + 2x_2$ s.à.  $2x_1 - x_2 - 2 \leq 0$ 

> $-x_1 + 3x_2 - 3 \leq 0$  $-x_1 - x_2 + 2 \leq 0$

- **.** les distinctions entre variables, objectif, et contraintes;
- la distinction entre indices/données et variables.

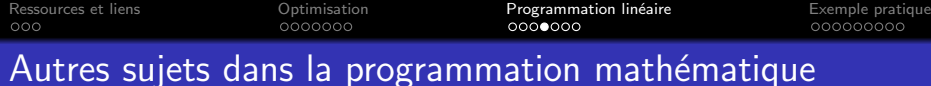

- LP (programmation linéaire)
- NLP (programmation non-linéaire)
- MIP (programmation linéaire en nombres entièrs mixtes)
- · MINLP (programmation non-linéaire en nombres entièrs mixtes)

....

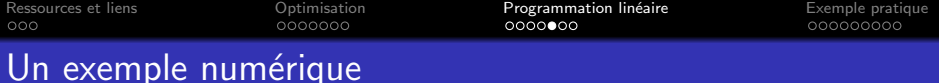

Pour des raisons qui deviendront claires, il convient d'exprimer des programmes linéaires avec des parties constantes de chaque fonction  $g_i(x)$  dans le côté droit de chaque contrainte.

Par exemple, le programme linéaire qu'on vient de voir pourrait également être écrit

min 
$$
-5x_1 + 2x_2
$$
  
\ns.a.  $-2x_1 + x_2 \ge -2$   
\n $x_1 - 3x_2 \ge -3$   
\n $x_1 + x_2 \ge 2$ 

Notez bien que c'est exactement le même programme.

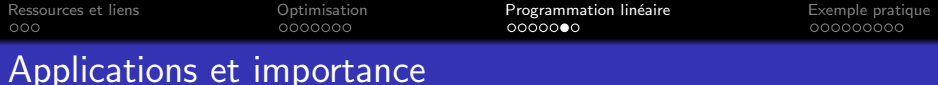

- · Il y a un ensemble énorme des applications qui peuvent être modélisées par une formulation PL :
	- **·** logistique
	- planification de production
	- réseaux de distribution
	- allocation de ressources
	- ...

Unités de mesure

Dans chaque contrainte et la fonction d'objective, il faut toujours prendre soin à assure que les unités de mesure sont consistant

- Il faut toujours garder la même unité de mesure pour une variable partout dans la formulation
- **I**l faut toujours ajouter les mêmes unités de mesure
- **·** Il faut toujours comparer les mêmes unités de mesure

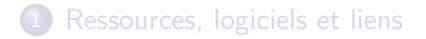

- (2) Introduction à l'optimisation
- (3) Introduction à la programmation linéaire

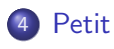

- <span id="page-21-0"></span>4 [Petit exemple pratique](#page-21-0)
	- Formulation mathématique
	- [Logiciel \(Xpress\)](#page-29-0)

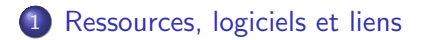

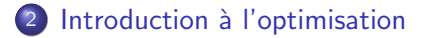

3 Introduction à la programmation linéaire

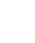

<span id="page-22-0"></span>4 [Petit exemple pratique](#page-21-0) • Formulation mathématique • [Logiciel \(Xpress\)](#page-29-0)

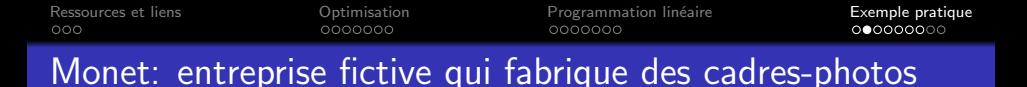

Pour chaque espèce de cadre-photo, il y a une demande externe qui borne le nombre qui est intéressant à fabriquer dans une semaine.

Chaque espèce de cadre-photo nécessite un montant certain de main d'œuvre, d'aluminimum, et de verre.

Il y a aussi un coût unitaire associé avec chacune de ces ressources, et chaque cadre-photo peut se vendre pour un coût unitaire bien défini

Le but (l'objectif) est bien de maximiser le profit total, sous les contraintes imposées par les demandes limitées et les capacités de ressources.

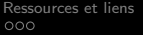

[Optimisation](#page-6-0) **[Exemple pratique](#page-21-0)**<br>  $\begin{array}{ccc}\n\text{O}{\circ}\text{O}{\circ}\text{O}{\circ}\text{O}{\circ}\text{O} \\
\text{O}{\circ}\text{O}{\circ}\text{O}{\circ}\text{O}{\circ}\text{O}\text{O}\text{O} \\
\text{O}{\circ}\text{O}{\circ}\text{O}{\circ}\text{O}{\circ}\text{O}\text{O}\text{O}\text{O}\text{O}\text{O}\n\end{array}$ 

# Données du problème

Coût unitaires :

- main d'œuvre : 8 euros/heure
- aluminimum :  $0.50$  euros/kg
- verre : 0.75 euros/kg

Ressources requises pour la fabrication d'un cadre-photo :

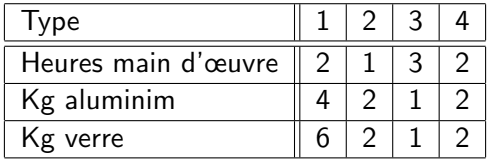

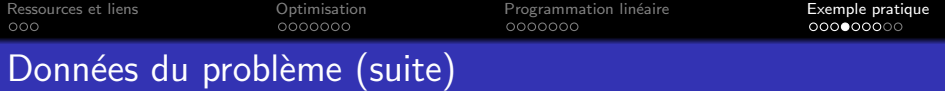

Demandes :

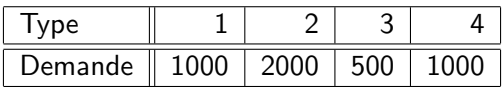

Les prix de vente pour les types différents sont

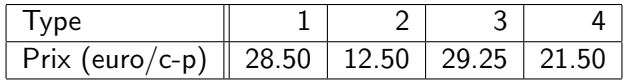

Ça donne les suivants pour les profits unitaires :

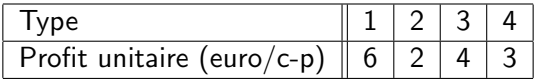

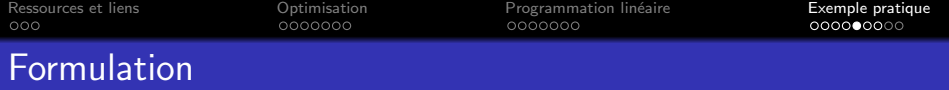

Variables:

 $x_i$  : le nombre de cadres-photos de type  $i$  à fabriquer, pour  $i = 1, ..., 4$ .

Notez bien l'unité de mésure de chaque variable : nombre de cadres-photos.

• Objectif:

Pour calculer l'objectif, il faut avoir calculé les profits nets unitaires de chaque cadre-photo.

$$
6x_1 + 2x_2 + 4x_3 + 3x_4 \\
$$

Il faut le maximiser.

Notez bien l'unité de mésure de la fonction objective :

$$
Calres-photos \times \frac{Euro}{Calres-photo} = Euros
$$

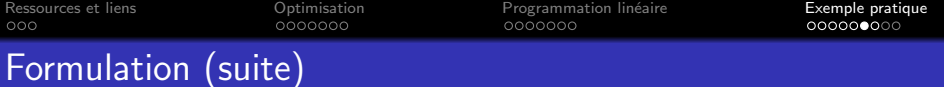

- **•** Contraintes
	- main d'œuvre :

$$
2x_1 + x_2 + 3x_3 + 2x_4 \le 4000
$$

aluminum :

$$
4x_1+2x_2+x_3+2x_4\leq 6000
$$

verre :

$$
6x_1+2x_2+x_3+2x_4\leq 10000
$$

bornes (demandes) :

$$
x_1 \leq 1000; x_2 \leq 2000; x_3 \leq 500; x_4 \leq 1000
$$

· bornes inférieures (non-negatives) :

$$
x_1,x_2,x_3,x_4\geq 0\\
$$

[Ressources et liens](#page-2-0) [Optimisation](#page-6-0) [Programmation lin´eaire](#page-14-0) [Exemple pratique](#page-21-0)

# Formulation complète

min  $6x_1 + 2x_2 + 4x_3 + 3x_4$ s.à.  $2x_1 + x_2 + 3x_3 + 2x_4 \le 4000$  $4x_1 + 2x_2 + x_3 + 2x_4 \le 6000$  $6x_1 + 2x_2 + x_3 + 2x_4 \le 10000$  $x_1$  < 1000;  $x_2$  < 2000;  $x_3$  < 500;  $x_4$  < 1000  $x_1, x_2, x_3, x_4 > 0$ 

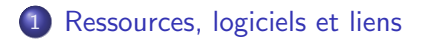

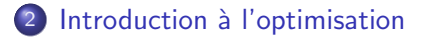

3 Introduction à la programmation linéaire

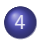

- <span id="page-29-0"></span>4 [Petit exemple pratique](#page-21-0) **• Formulation mathématique** 
	- [Logiciel \(Xpress\)](#page-29-0)

A voir : Le fichier se trouve sur le site web [http:](http://www.math.u-bordeaux1.fr/~amiller/cours/MHT423s10/) [//www.math.u-bordeaux1.fr/~amiller/cours/MHT423s10/](http://www.math.u-bordeaux1.fr/~amiller/cours/MHT423s10/).

A noter :

- Les différences entre données et variables
- Les definitions des contraintes et de l'objectif se rassemblent fortement à leurs definitions algebraique.
- La différence entre déclarations et definitions

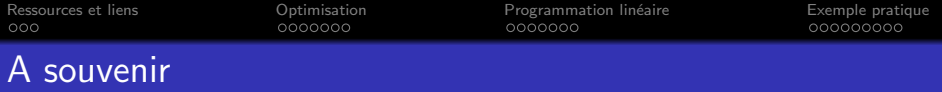

- $\bullet$  Les cinq éléments d'un modèle d'un programme mathématique
	- **a** indices
	- **a** données
	- variables (décisions)
	- **•** objectif
	- contraintes
- La différence entre indices/données et variables/contraintes/objectif
- **o** cohérence des unités de mesure
- · L'exemple de modélisation